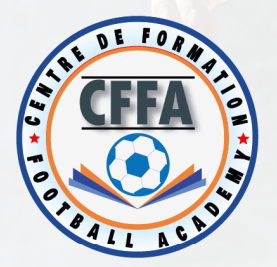

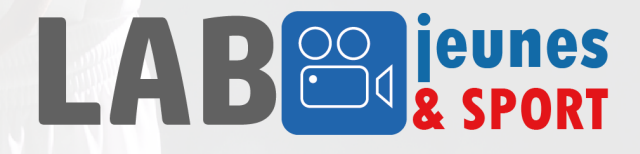

### **DEVENEZ UN ANALYSTE VIDEO PROFESSIONNEL CERTIFIE PAR ONCE SPORT**

#### **Public concerné**

- Directeur technique de club
- Entraîneur général de club
- Responsable de formation en club amateur
- Equipe technique de production Audiovisuel du club

L'objectif de cette formation est de présenter et d'utiliser les outils proposés par les nouvelles technologies et de réaliser des montages à partir d'un match ou d'un entrainement filmé.

#### **Programme**

#### **Présentation des logiciels spécifique utilisés dans le domaine du football:**

- Logiciels d'analyse et traitement vidéo sur PC spécifiques au monde du sport (ONCE)
- Solutions de supervision, analyse, suivi, traitement des données
- Base de données interactive audiovisuelle
- Approche de l'analyse statistique
- Exportation
- Validation par jury
- Examen de certification Once sport

#### **Partenaire :**

**• ONCE: Certification Produit** 

#### **Formateur Expert**

Mr Kamel Ben Mahmoud

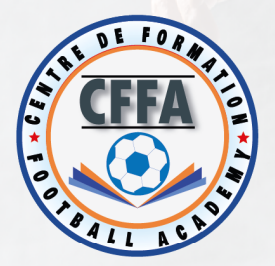

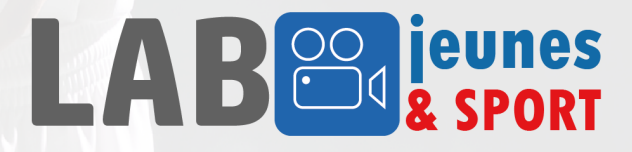

#### **Planning & Organisation**

- Durée : 3 Jours de formation pratique
- Projet : (6 heures test de certification, assistance technique en tournage d'un match de football et montage vidéo)
- Pause-café riche
- Bonus : Un mois gratuit de licence ONCE sport et assistance technique.

#### **Coût**

- Cout de la Formation : 280 TND HTVA
- Prix Certification : 200 TND HT
- **Hébergement et restauration : sur demande**
- Financement : droit de tirage- TFP- budget propres....

**RESPONSABLE DE LA FORMATION ZOGHLAMI FETHI +216 98 818 355 Expert en Ingénierie de la formation professionnel** 

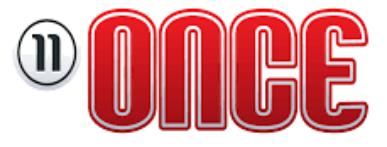

Annexe: 106 Rue de Sanhaja Cité Erriadh Borj Touil Ariana 2083 Tél: 98 818 355 - 70 684 326 - Fax: 71 253 519

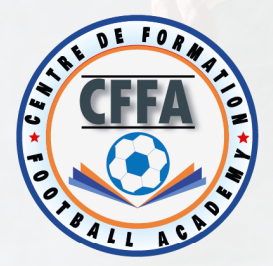

# LAB<sup>oo</sup>

## **PROGRAMME DE FORMATION ( PRATIQUE )**

- 1. téléchargement du logiciel
- 2. installation du logiciel
- 3. présentation de l'interface et des options du programme
- 4. présentation de l'option de dessin
	- 4.1. le rôle de l'option dessin
	- 4.2. L'objectif du dessin
	- 4.3. Pratique : réalisation du dessin
- 5. présentation de l'option d'analyse
	- 5.1. le rôle de l'option analyse
	- 5.2. L'objectif de l'option analyse
	- 5.3. Pratique : réalisation d'une analyse
- 6. Présentation des modes d'exportation du logiciel
	- le mode avec dessin
	- le mode sans dessin
	- le mode d'exportation des statistiques
	- le mode d'exportation du fichier XML pour le partage
- 7. Choix du projet
- 8. Encadrement pendant la réalisation du projet
- 9. Clôture et Examen